### Reconnaissance d'entités d'intérêt dans les signatures d'email Nextino@TextMine2023

MAËLLE BRASSIER

ASCELINE GOUDJO

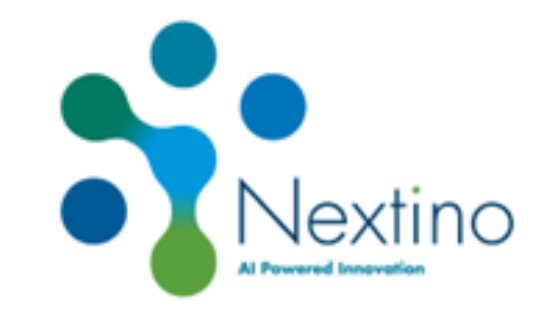

### **Contexte**

- Nextino : centre d'innovation dans la data protection
	- **· Projet en TAL autour de la détection** des données personnelles
	- **E** Similitude entre Données Personnelles et Entités d'intérêt

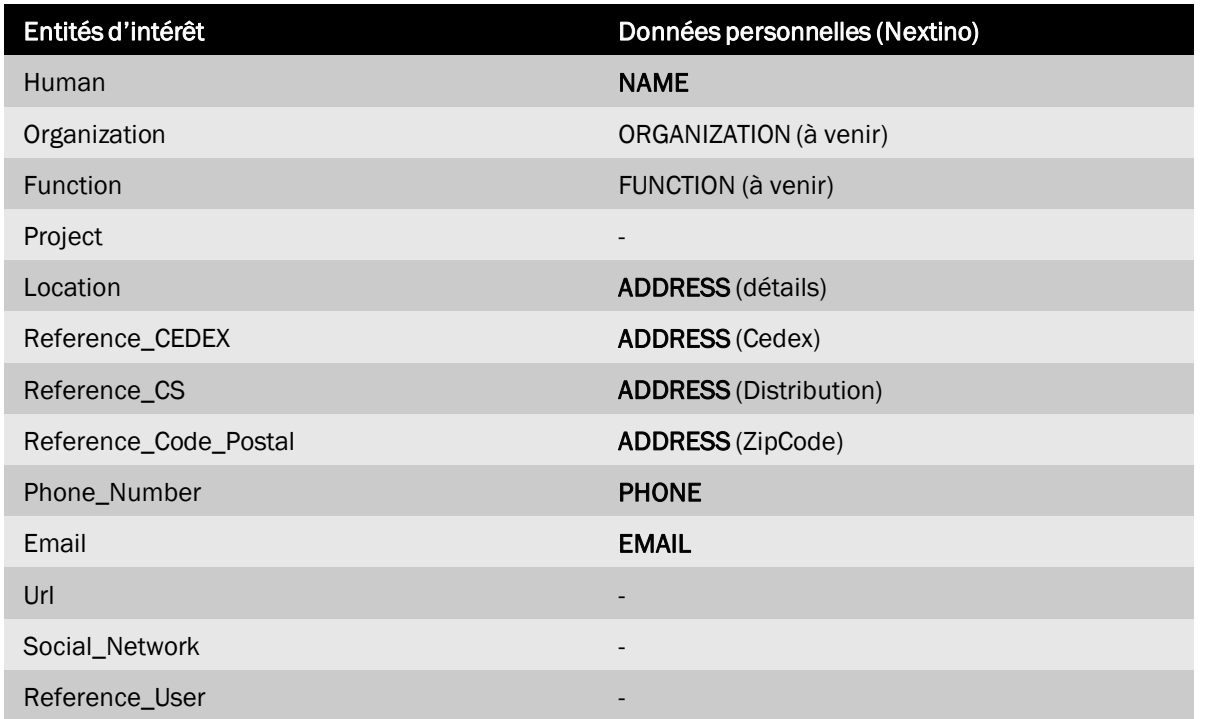

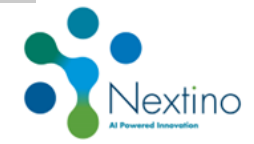

### Approche par hybridation

- Solution hybride déjà mise en place dans notre projet
	- Reproduction de cette approche pour le défi afin de tirer profit des caractéristiques de chaque type d'entité d'intérêt

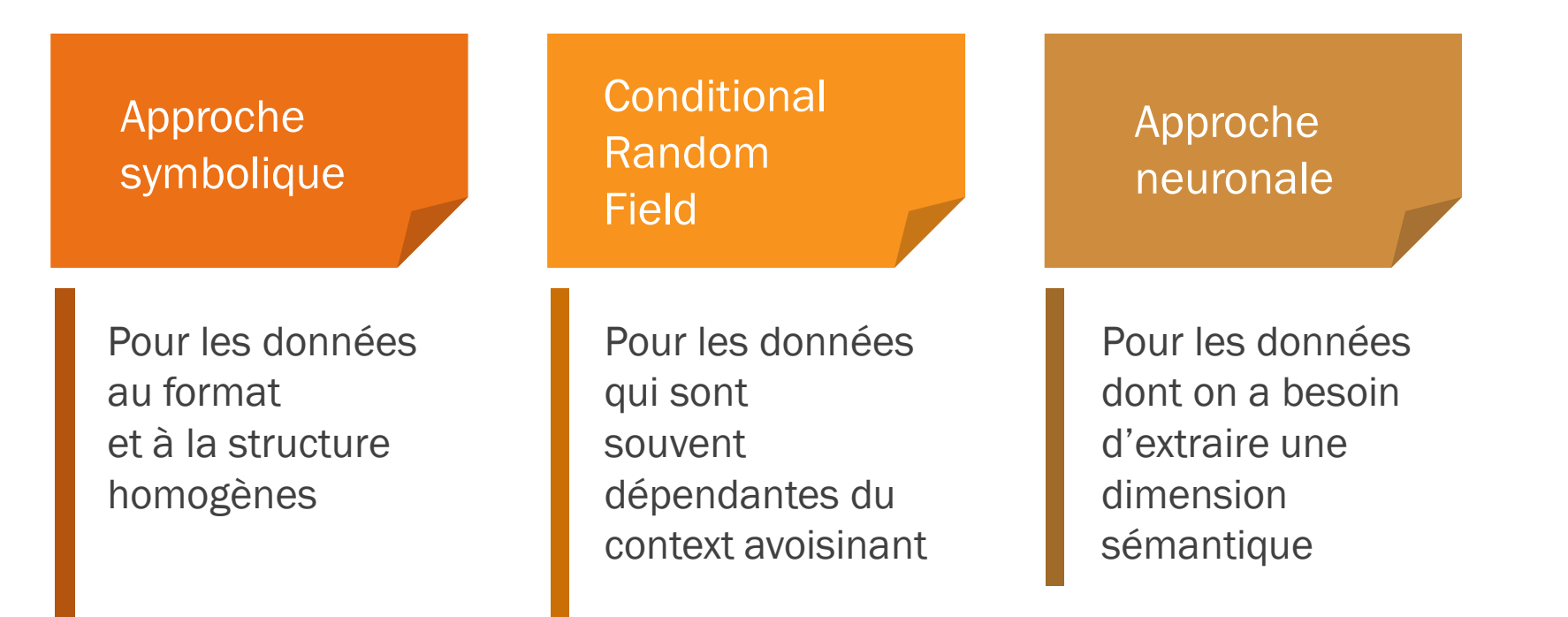

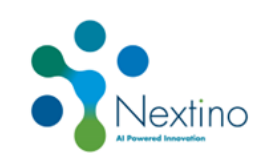

## Les approches Approche symbolique

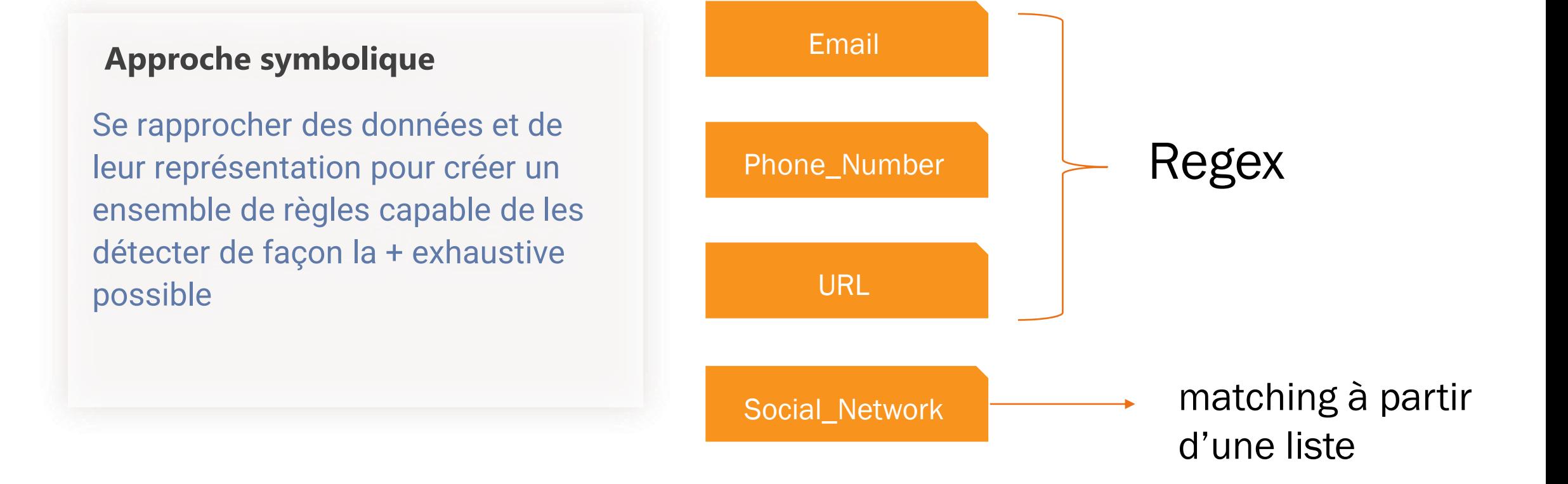

### Les approches Approche statistique

#### **Approche statistique**

Etude des similitudes et des rapprochements linguistiques pour déterminer la séquence de labels la plus probable étant donnée une séquence observée.

Méthode utilisée : CRF

Intérêt : détecter les données textuelles avec un caractère séquentiel et décrire un certain nombre de Features pour caractériser les éléments de contexte

Entités concernées :

- Location, Reference\_CEDEX, Reference\_CS, Reference\_Code\_Postal
	- Adaptation du modèle existant + train sur jeu TextMine
	- Exemples de features :
		- Is\_street\_name (from list)
		- Word length
		- Is digit
		- … description des features des tokens n+2 et n-2
- Reference User -> nouveau modèle
	- Exemples de features :
		- Contains social network
		- Is\_url
		- Start with @
- Project -> nouveau modèle
	- Exemples de features
		- Trigger\_words(département, licence, projet ,,,)
		- Is digit

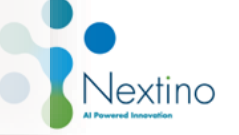

### Les approches Approche neuronale

#### **Approche neuronale**

Utilisation d'un modèle pré-entrainé basé sur une architecture Transformer qui utilise le mécanisme d'attention pour modéliser les interactions entre les mots. S'appuie sur la probabilité d'une séquence de mots.

Modèles utilisés : famille BERT

Intérêt : détecter les données qui ne disposent pas d'indice interne\* et qui nécessitent de s'appuyer sur le contexte \*Les indices internes permettent d'identifier une Entité Nommée en se basant uniquement sur l'ensemble des caractères qui la composent et de sa forme graphique.

#### Entités concernées :

- Human
	- Changement du modèle existant (Bert\_base\_multilingual) + train sur jeu TextMine
	- Preprocessing :
		- Ajout marqueur retour à la ligne
		- Harmonisation des espaces etc.
- Organization -> nouveau modèle (Bert\_base\_multilingual)
	- Preprocessing :
		- ajout marqueur retour à la ligne
		- Harmonisation des espaces etc.
- Function -> nouveau modèle ; utilisation de CamemBERT

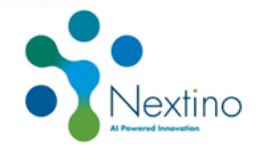

### Post Traitement Les règles par Entité

**Exemples de règles après application des différents modules de détection pour les tokens sans LABEL**

#### **HUMAN**

Ajout du label Human si un token similaire a déjà été détecté Human dans la signature

#### Exemple:

• Ganelon*[Human]* Grenier*[Human]*  (Remplaçante de Ganelon Grenier durant son congé maternité)[…]

Ganelon*[Human]* Grenier*[Human]*  (Remplaçante de Ganelon*[Human]*  Grenier*[Human]* durant son congé maternité)[…]

#### **LOCATION**

Ajout du label *Location* si le token suivant est *Location* et qu'il s'agit d'un digit

#### Exemple:

• 105 Avenue*[Location]* Morane*[Location]* Saulnier*[Location]*

105*[Location]* Avenue*[Location]* Morane*[Location]* Saulnier*[Location]*

### **FUNCTION**

Ajout du label Function si le premier token a été détecté comme Function sur la même ligne

#### Exemple:

• Élisabeth*[Human]* Grimard *[Human]*  **\n**Professeur*[Function]* des Universités**\n** SkiSurfers.fr*[Url]*

Élisabeth*[Human]* Grimard *[Human]*  **\n**Professeur*[Function]* des*[Function]* Universités*[Function]***\n** SkiSurfers.fr *[Url]*

### Résultats

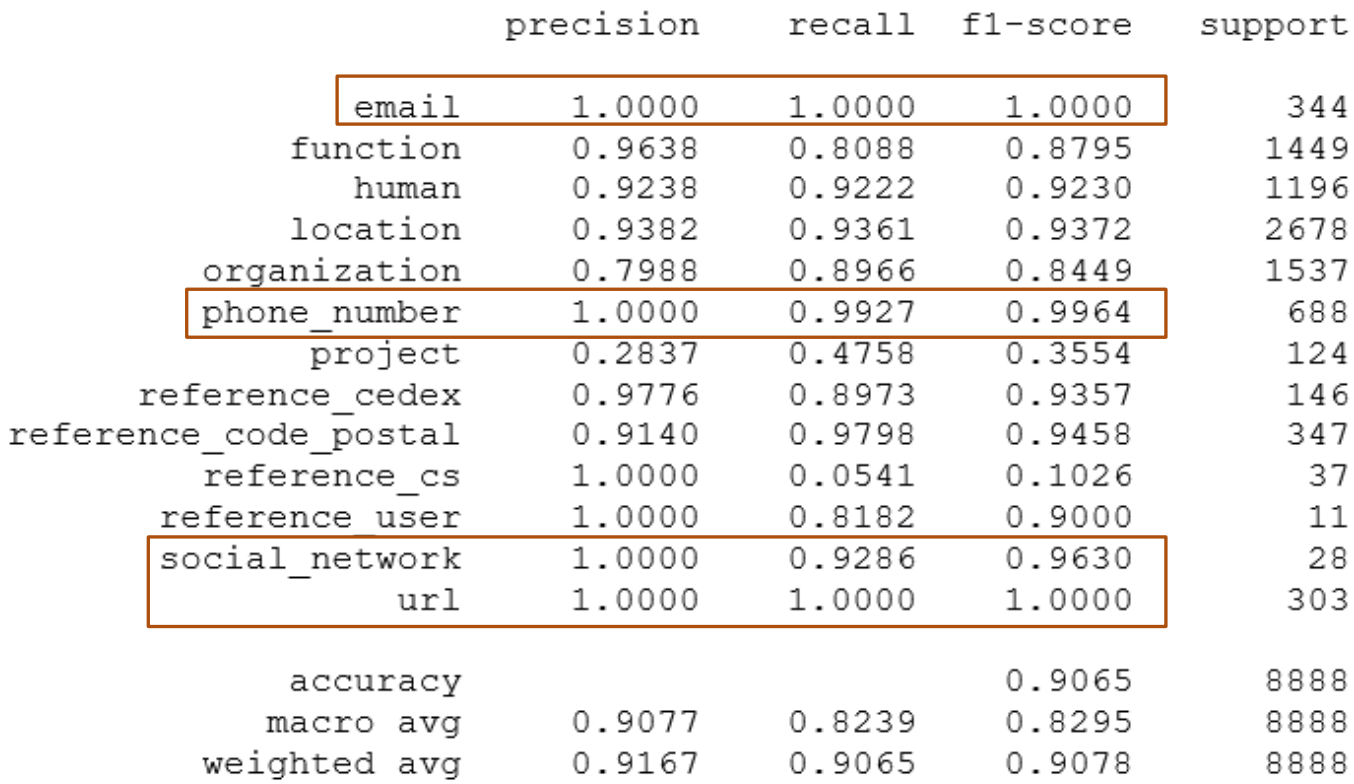

• Les regex affichent les meilleures performances

#### F1: 0.9078304117108689

### Résultats

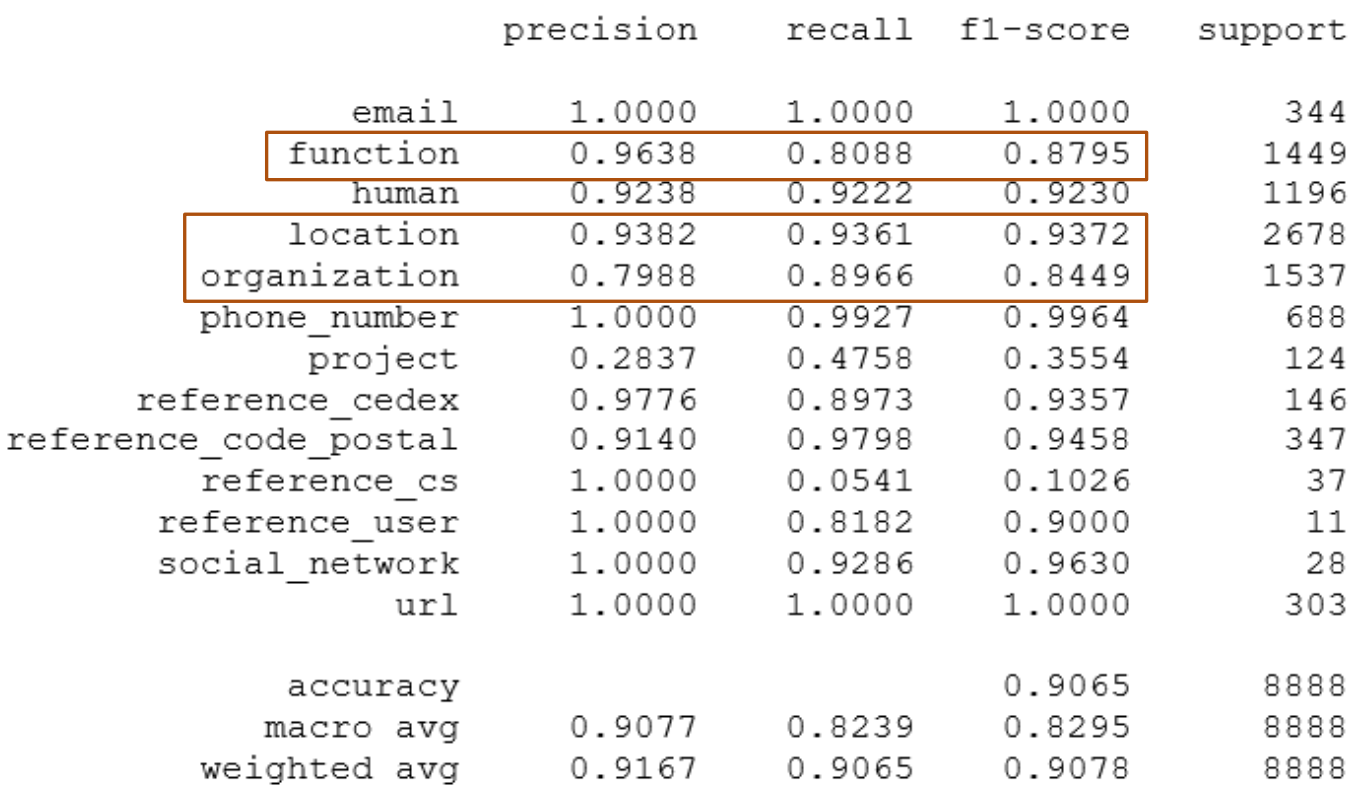

• Les regex affichent les meilleures performances

4 9

8

8 8

• Les autres catégories affichent des résultats satisfaisants même si + d'erreurs pour des catégories qui peuvent se rejoindre (organization, function, location)

F1: 0.9078304117108689

### Résultats

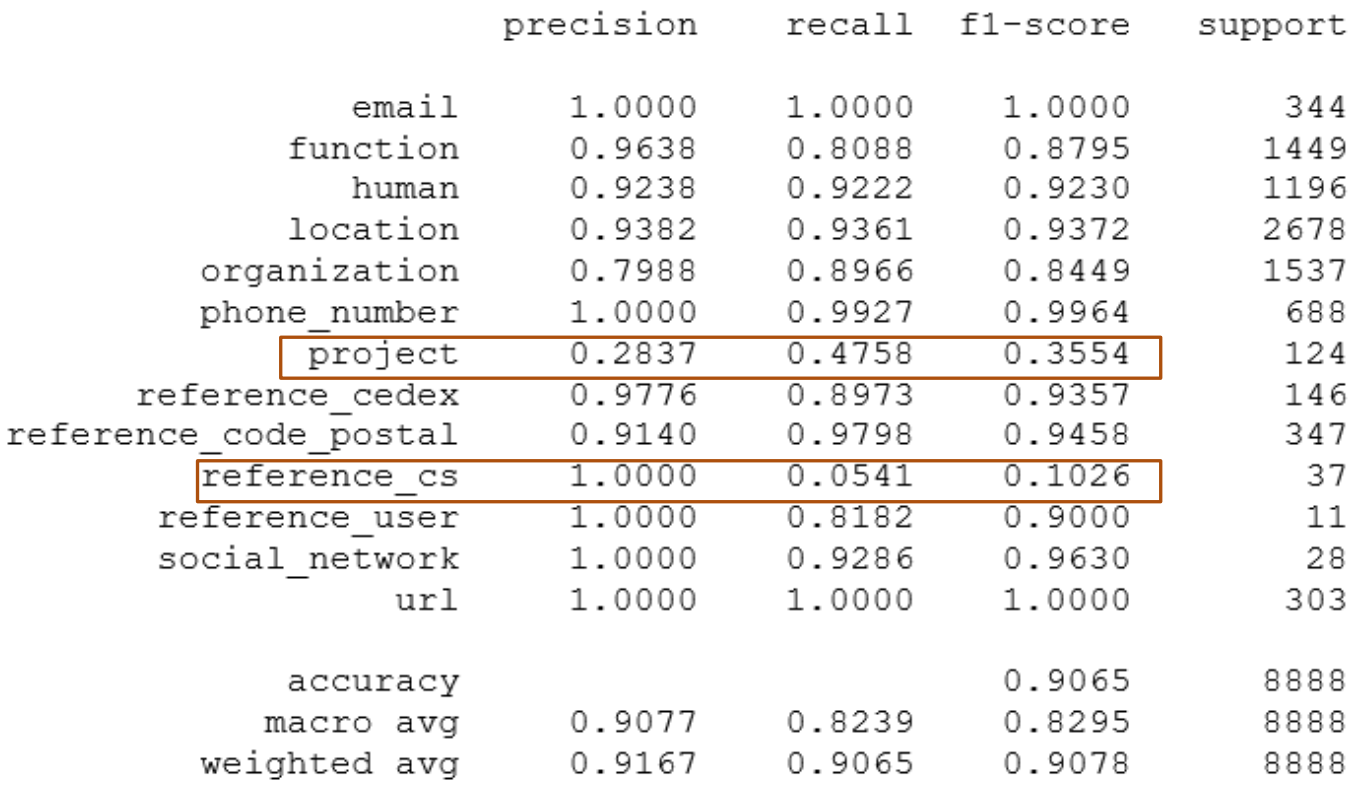

Les regex affichent les meilleures performances

37  $11$ 28 • Les autres catégories affichent des résultats satisfaisants même si + d'erreurs pour des catégories qui peuvent se rejoindre (organization, function, location)

• Grosses difficultés sur les project qui sont à la fois peu détectés et mal détectés et CS qui n'en détectent que 2 faute d'indices

F1: 0.9078304117108689

### Conclusion

❑ Approche hybride qui a permis de tirer profit des données

❑ Difficultés sur la catégorie Project qui demanderait une investigation plus poussée

❑ Analyse des annotations gold pour mieux comprendre les erreurs

# Merci pour votre attention ! Avezvous des questions ?